# **For Photoshop Full Version**

**Martin Evening**

 **The Adobe Photoshop Lightroom Book** Martin Evening,2007-03-13 While Adobe Photoshop has long been their choice for editing digital photographs, many photographers want a more focused tool. That's where Adobe Photoshop Lightroom comes in. Designed from the ground up with digital photographers in mind, Photoshop Lightroom offers powerful editing features in a streamlined interface that lets photographers import, sort, and organize images. The Adobe Photoshop Lightroo m Book was also written with photographers in mind. Best-selling author Martin Evening describes Photoshop Lightroom's features in detail from a photographer's perspective. As an established commercial and fashion photographer, martin knows firsthand what photographers need for an efficient workflow. He's also been working with Photoshop Lightroom from the beginning, monitoring the product's development and providing feedback on the public beta. As a result, Martin knows the software inside and out, from image selection to image editing to image management. In this book you'll learn how to: Work efficiently with images shot in the raw formatn import photographs with ease and sort them according to your workflow Create and manage a personal image library Apply tonal corrections to multiple images quickly Integrate Photoshop Lightroom with Adobe Photoshop Export images for print or Web as digital contact sheets or personal portfolios Photographers will find Adobe Photoshop Lightroom—and The Adobe Photoshop Lightroom Book—indispensable tools in their digital darkroom. A free Lightroom 1.1 PDF supplement update is now available at www.peachpit.com/register.

 Adobe Photoshop CS5 on Demand Steve Johnson,Perspection Inc.,2010-05-03 Need answers quickly? Adobe Photoshop CS5 on Demand provides those answers

in a visual step-by-step format. We will show you exactly what to do through lots of full color illustrations and easy-tofollow instructions. Includes Workshops ACE Exam Objectives More than 600 Essential Photoshop CS5 Tasks Inside the Book • Improve productivity with the CS5 interface and templates • Use automatic layer alignment and blending to work with objects • Use live filters to view and modify the results of opening files • Use more precise color correction to enhance a photo • Use content-aware options for scaling and fill • Use image trickery to change or enhance an image • Create eye-catching bevels and special effects • Transform plain text into a show-stopping image • Create and manipulate 3D models using presets and custom options • Use tool presets to construct the right tool for the right job • Test content on different target devices Bonus Online Content Register your book at queondemand.com to gain access to: • Workshops and related files • Keyboard shortcuts

 **Adobe Photoshop 7.0** ,2002 When it comes to digital imaging software, Adobe Photoshop has long set the standard. Thus, when a new version of the popular program appears, designers tend to stand up and take notice--hen get down to the serious business of learning about it! And for that, there's no better place to turn than the book from the people behind the product: Adobe Press' Adobe Photoshop 7.0 Classroom in a Book. Using the same style of self-paced instruction employed in the best-selling previous edition, this comprehensive set of Photoshop lessons provides everything you need to dive into the world of print, Web, and graphic design with Photoshop 7. Completely revised to cover all of Photoshop 7's new features (including the new Healing Brush, color correction commands, and file management tools), the book starts with an introductory tour of the software and then progresses on through 16

lessons, covering everything from Photoshop's interface to more complex topics like color management, Web graphics, and photo retouching. You'll find step-by-step instructions for a variety of projects (from beginning to advanced) and review questions at the end of each chapter to reinforce what you've learned. Easy-to-use project files on the accompanying CD-ROM complete the package.

 **Adobe Photoshop CC for Photographers** Martin Evening,2016-11-25 Adobe Photoshop CC for Photographers by Photoshop hall-of-famer and acclaimed digital imaging professional Martin Evening has been revamped to include detailed instruction for all of the updates to Photoshop CC on Adobe's Creative Cloud, including significant new features, such as Select and Mask editing, Facial Liquify adjustments and Guided Upright corrections in Camera Raw. This guide covers all the tools and techniques photographers and professional image editors need to know when using Photoshop, from workflow guidance to core skills to advanced techniques for professional results. Using clear, succinct instruction and real world examples, this guide is the essential reference for Photoshop users. The accompanying website has been updated with new sample images, tutorial videos, bonus chapters, and a chapter on the changes in Photoshop 2017.

 **Adobe Photoshop Lightroom CC / Lightroom 6 Book** Martin Evening,2015-04-22 Adobe Photoshop Lightroom was designed from the ground up with digital photographers in mind, offering powerful editing features in a streamlined interface that lets photographers import, sort, and organize images. In this completely updated bestseller, author Martin Evening describes features in Lightroom CC (2015 Release)/ Lightroom 6 in detail from a photographer's perspective. As an established commercial and fashion photographer, Martin knows firsthand what photographers

need for an efficient workflow. He has been working with Lightroom from the beginning, monitoring the product's development and providing valued feedback to Adobe. As a result, Martin knows the software inside and out, from image selection to image editing and image management. In this book he'll teach you how to: • Work efficiently with images shot in raw or JPEG formats • Import photographs with ease and sort them according to your workflow • Create and manage a personal image and video library • Quickly apply tonal adjustments to multiple images • Integrate Lightroom with Adobe Photoshop • Export images for print or Web as digital contact sheets or personal portfolios • Make the most of new features in Lightroom CC / Lightroom 6 such as face recognition, multi-image processing for HDR and panoramas, GPU support for the Develop module, and Slideshow and Web improvements Photographers will find Lightroom CC / Lightroom 6 and The Adobe Photoshop Lightroom CC / Lightroom 6 Book indispensable tools in their digital darkrooms. "With Martin's expert guidance, you'll soon find that you have precisely the tools you need to turn your concentration back where it belongs–on making better pictures!" –George Jardine, digital photography consultant "As a photographer himself, Martin Evening knows what tools photographers need to realize their creative vision. In this book, he shows not only how Adobe Photoshop Lightroom works but also why it will become an essential part of any photographer's workflow." –Greg Gorman, photographer

 Adobe Photoshop Elements 5.0 Maximum Performance Mark Galer,2012-08-21 This book/DVD package will stretch your digital images and Elements 5.0 to the max! Produce superior, high-end professional results that until now were not possible without the full Photoshop program. With this package, you will discover insider secrets that you can use

immediately to solve common problems that even the pros have to overcome. Now you can achieve effects only dreamed of by casual users. Beginning right away with these full-color, real-world projects, you can transform your shots into professional images that look as if they belong in glossy magazines-without commercial lighting, studio equipment, or breaking the bank. Uncover the hidden techniques to create photos that look they were shot by a pro. And best of all, there is no need to upgrade to the full version of Photoshop to make it happen. Packed with dynamic hands-on projects, this book/DVD package reveals the tools, advanced techniques, and loadable presets that unleash the creative potential of intermediate to advanced photographers. From editing your shots to correcting flaws and using advanced options for more power, you will find out how to combine all the features of Elements with clever workarounds that will give your shots the 'wow' factor. New: Maximum Performance Action Files fast track your editing workflow when you have dozens, hundreds, or even thousands of shots. You get everything you need at your fingertips with the accompanying DVD, packed with bonus extras so that you achieve the results you want: \* 5 hours of video tutorials \* Over 200 royalty-free, high-resolution images \* Raw and 16-bits/Channel files \* Stock library \* Keyboard shortcut reference guide \* And more. Now you can unleash the full power of Elements 5.0 to produce creations that will astonish you. Author and imaging guru Mark Galer puts the thrill of digital photography for your most important shots where it belongs-directly in your hands. With this thoroughly updated book and DVD package, you can finally make the most of hot new features like how to. . Adjust sharpness and curves . Convert to black and white . Correct camera distortion . Use Motion Blur to render the static image more dramatic . Remove unwanted

elements from your photographs . Adjust exposure in Adobe Camera RAW to create classic Low Key images . And more. Mark Galer is a Senior Lecturer in Digital Imaging at the RMIT University. He is a Photoshop Elements Ambassador for Adobe Pacific and author of seven books ranging from digital capture to Photoshop editing skills. Get the most out of your digital camera, maximize the power of Adobe Photoshop's Elements 5.0, and unleash your own creativity to make your once-in-a-lifetime photos look like a pro shot them! Praise for the previous edition: Well written, well illustrated, with a good knack for explaining complex issues in a non-threatening and comprehensible manner. -Steve Caplin, digital artist and author of How to Cheat in Photoshop. Stunning images without breaking the bank! Using techniques normally associated with Photoshop, Mark Galer proves that this often-belittled program can produce truly remarkable results. David Asch, photographer and digital artist, UK Truly Maximum Performance! This book has propelled my knowledge of Photoshop Elements to a very high competent professional level. I cannot express my absolute delight with my new skills. Richard McWhorter, author, USA A great book to learn with...Stuffed with expert performance tips Tim Daly, photographer, UK A Great Book and DVD Combination! I have learned more from watching (and rewatching) the videos than I did at a \$400 two-day Photoshop Workshop V. Hutson, USA

 Photoshop CC: The Missing Manual Lesa Snider,2013-06-24 Photoshop CC is truly amazing, but it can also be overwhelming if you're just getting started. This book makes learning Photoshop as easy as possible by explaining things in a friendly, conversational style—without technical jargon. After a thorough introduction to the program, you'll delve deep into Photoshop's secrets with expert tips and practical editing advice you can use every

day. The important stuff you need to know: Learn your way around. Take a tour of Photoshop's workspace and learn how to customize it. Unlock the magic. Use layers, masks, and Smart Objects to safely edit your images. Perfect your photos. Learn techniques for cropping, color-correcting, retouching, and combining photos. Master color. Drain, change, and add color; create gorgeous black-and-whites, partial-color effects, and duotones. Be artistic. Create illustrations, paintings, and pro-level text; use filters effectively, edit video, and create 3D art. Share your work. Produce great-looking images for print, presentations, and the Web. Work smarter and faster. Automate common chores and install plug-ins for complex tasks.

 **Adobe Photoshop Elements One-Click Wow!** Jack Davis,2005 Adobe's consumer-level Photoshop Elements 3 already offers a slew of unique features at a fraction of the cost of its full-featured digital imaging big brother. Get this book/CD combo, and you'll add even more. Although Photoshop Elements offers only limited capability for designing Layer styles, any style designed in the full version of Photoshop can be applied in Elements 3 to add instant special effects to photos, type, or graphics. Adobe Photoshop Elements 3 One-Click Wow! shows you how to apply those styles with just the click of a mouse, and the companion CD provides more than 300 custom styles from which to choose. Throughout, author Jack Davis provides simple step-by-step instructions for applying layer styles and outstanding full-color examples of how they'll look in your personal, business, and professional-level design and photography projects. If you want great results instantly, you'll want One-Click Wow!--completely updated to take advantage of all the features new to Elements 3: an improved Review Mode, better red-eye reduction, edge effects, and more.

 How to Use Adobe Photoshop 7 Daniel Giordan,2002 How to Use Adobe Photoshop visually steps the reader through everything he or she needs to know in order to create and manipulate images for print and the Web.

 Adobe Photoshop Elements 5.0 Maximum Performance Mark Galer,2012-08-21 This book will stretch your digital images and Elements 5.0 to the max! Produce superior, high-end professional results that until now were not possible without the full Photoshop program. With this package, you will discover insider secrets that you can use immediately to solve common problems that even the pros have to overcome. Now you can achieve effects only dreamed of by casual users. Beginning right away with these full-color, real-world projects, you can transform your shots into professional images that look as if they belong in glossy magazines-without commercial lighting, studio equipment, or breaking the bank. Uncover the hidden techniques to create photos that look they were shot by a pro. And best of all, there is no need to upgrade to the full version of Photoshop to make it happen. Packed with dynamic hands-on projects, this book reveals the tools, advanced techniques, and loadable presets that unleash the creative potential of intermediate to advanced photographers. From editing your shots to correcting flaws and using advanced options for more power, you will find out how to combine all the features of Elements with clever workarounds that will give your shots the 'wow' factor. New: Maximum Performance Action Files fast track your editing workflow when you have dozens, hundreds, or even thousands of shots. Now you can unleash the full power of Elements 5.0 to produce creations that will astonish you. Author and imaging guru Mark Galer puts the thrill of digital photography for your most important shots where it belongs-directly in your hands. With this thoroughly

updated book you can finally make the most of hot new features like how to. .Adjust sharpness and curves .Convert to black and white .Correct camera distortion .Use Motion Blur to render the static image more dramatic .Remove unwanted elements from your photographs .Adjust exposure in Adobe Camera RAW to create classic Low Key images .And more. Mark Galer is a Senior Lecturer in Digital Imaging at the RMIT University. He is a Photoshop Elements Ambassador for Adobe Pacific and author of seven books ranging from digital capture to Photoshop editing skills. Get the most out of your digital camera, maximize the power of Adobe Photoshop's Elements 5.0, and unleash your own creativity to make your once-in-a-lifetime photos look like a pro shot them! Praise for the previous edition: Well written, well illustrated, with a good knack for explaining complex issues in a non-threatening and comprehensible manner.-- Steve Caplin, digital artist and author of How to Cheat in Photoshop. Stunning images without breaking the bank! Using techniques normally associated with Photoshop, Mark Galer proves that this often-belittled program can produce truly remarkable results. David Asch, photographer and digital artist, UK Truly Maximum Performance! This book has propelled my knowledge of Photoshop Elements to a very high competent professional level. I cannot express my absolute delight with my new skills. Richard McWhorter, author, USA A great book to learn with ... Stuffed with expert performance tips Tim Daly, photographer, UK A Great Book! I have learned more from watching (and rewatching) the videos than I did at a \$400 two-day Photoshop Workshop V. Hutson, USA \* DVD includes FOUR HOURS of tutorials, image files, RAW and 16Bits/Channel files, a stock library and a keyboard shortcut reference guide \* Updated with new images and 3 new cutting edge projects: lens correction, hair extraction, and motion blur \*

Vital sections on Camera Raw, Black and White, and High Dynamic Range have all been extended.

 **Adobe Photoshop CS6 Digital Classroom** Jennifer Smith,AGI Creative Team,2012-06-06 A complete training package on the newest version of Photoshop! The Digital Classroom series combines a full-color book with a fullfeatured DVD, resulting in a complete training package written by expert instructors. Photoshop is the industry standard for image editing, and this guide gets photographers, commercial designers, web developers, fine artists, and serious hobbyists up to speed on the newest version. It includes 13 self-paced lessons that allow you to progress at your own speed, with complete lesson files and tutorials on the DVD. Topics include Camera RAW, masks and layers, retouching, and much more. A self-paced way to learn the newest version of Photoshop, the essential imageediting software used by professional photographers, web developers, and graphic designers Features full-color, stepby-step instructions in the book plus additional tutorials and lesson files on the DVD Developed by a team of Adobe Certified Instructors and Photoshop experts who have created many of the official training titles for Adobe Systems Covers Adobe Bridge, Camera RAW, masks and layers, painting and retouching, and selections and layers, taking you through basic and intermediate-level topics Photoshop CS6 Digital Classroom is like having your own personal tutor teaching you the newest version of Photoshop. Note: DVD and other supplementary materials are not included as part of the e-book file, but are available for download after purchase.

 **Adobe Photoshop Lightroom 5** Adobe Creative Team,2013 Serious digital photographers, amateur or pro, who seek the fastest, easiest, most comprehensive way to learn Adobe Photoshop Lightroom 5 choose Adobe

Photoshop Lightroom 5 Classroom in a Book from the Adobe Creative Team at Adobe Press. The 11 project-based lessons in this book show readers step-by-step the key techniques for working in Photoshop Lightroom 5. And brand-new to this edition is a showcase of extraordinary images by working professional photographers that provides the perfect inspiration. Photoshop Lightroom 5 delivers a complete workflow solution for the digital photographer, from powerful one-click adjustments to a full range of cutting-edge advanced controls. Readers learn how to manage large volumes of digital photographs, work in a non-destructive environment to allow for fearless experimentation, and perform sophisticated image processing tasks to easily produce good-looking pictures and polished presentations for both web and print. This completely revised Photoshop Lightroom 5 edition explains how to fix tilted images and unwanted flaws in one step, and how to create off-center and multiple vignettes within a single image. Learn how to utilize new Smart Previews so you can work on images without bringing your entire library with you. You'll also learn how to combine still images, video clips, and music into video slide shows that can be viewed on almost any device.

 **"not Just Another Photoshop Book ..." for the Full Version, Cs5 and Earlier** John Watts,2011-11-17 This book is specific to the full version of Photoshop, CS5 and earlier ... This is not just another Photoshop Book ... (yes, that's really the name): I mean, really - there must be millions of Photoshop books out there, right? - - but how many of them are written by a custom photographic printer with almost 30 years of experience working with some of the finest photographers in the world? Why is this book different? It's unique because it's written for photographers (NOT graphic artists!) and focuses on what makes a good

color print. This book will show you how to use the basics of Photoshop to achieve your desired printing results, using your computer and printer / custom lab. Why does this book cost a bit more than other Photoshop books? Allow me to answer that with a question: What is your time worth? When you purchase my book, that's when our relationship starts - not too many other Photoshop books can claim that ... \* I encourage you to contact me, via email or phone, as you're going through the book - you're going to have questions, and I want to answer them. \* You'll also have access to an exclusive password-protected Exercises webpage to put what you've learned into practice. Frustrated by the Learning Curve with Photoshop? This book will show you how to effectively navigate through a complex program, showing those functions that you really need and want as a photographer. You'll benefit from this Book if: \* If you're just getting started in Photoshop and Digital Printing, then this book is for you - I take the propeller-head out of the process! \* OR If you have Photoshop and Digital printing experience, but you've been disappointed with the results, then it's time to get back to the basics and learn a system that works.

- Over 130+ pages in PDF Format - Organized in a unique system for ease and speed of learning - Relevant illustrations, examples, and tips - Based on Real Life images, not perfect images - Ready access to the author via email or phone

 Adobe Photoshop Classroom in a Book (2020 release) Andrew Faulkner,Conrad Chavez,2019-12-09 Creative professionals seeking the fastest, easiest, most comprehensive way to learn Adobe Photoshop choose Adobe Photoshop Classroom in a Book (2020 release) from Adobe Press. The 15 project-based lessons show key stepby-step techniques for working in Photoshop, including how to correct, enhance, and distort digital images, create image composites, and prepare images for print and the web. In addition to learning the essential elements of the Photoshop interface, this revised edition for the 2020 release covers features like the new Object Selection tool, saving Cloud Documents for easy access from Photoshop on other devices such as the Apple iPad, removing objects with upgraded Content-Aware Fill, applying styles and objects such as gradients and shapes, instantly using redesigned Presets panels, and much more! The online companion files include all the necessary assets for readers to complete the projects featured in each chapter. All buyers of the book get full access to the Web Edition: A Web-based version of the complete ebook enhanced with video and multiple-choice quizzes

 The Adobe Photoshop Lightroom 5 Book Martin Evening,2013-07-02 Adobe Photoshop Lightroom was designed from the ground up with digital photographers in mind, offering powerful editing features in a streamlined interface that lets photographers import, sort, and organize images. In this completely updated bestseller, author Martin Evening describes features in Lightroom 5 in detail from a photographer's perspective. As an established commercial and fashion photographer, Martin knows firsthand what photographers need for an efficient workflow. He has been working with Lightroom from the beginning, monitoring the product's development and providing valued feedback to Adobe. As a result, Martin knows the software inside and out, from image selection to image editing and image management. In this book he'll teach you how to: Work efficiently with images shot in raw or JPEG formats Import photographs with ease and sort them according to your workflow Create and manage a personal image and video library Quickly apply tonal adjustments to multiple images

Integrate Lightroom with Adobe Photoshop Export images for print or Web as digital contact sheets or personal portfolios Make the most of new features in Lightroom 5, such as extended spot removal, UprightTM corrections, and Smart Previews Photographers will find Lightroom 5—and The Adobe Photoshop Lightroom 5 Book—indispensable tools in their digital darkrooms. "With Martin's expert guidance, you'll soon find that you have precisely the tools you need to turn your concentration back where it belongs—on making better pictures!" —George Jardine, digital photography consultant "As a photographer himself, Martin Evening knows what tools photographers need to realize their creative vision. In this book, he shows not only how Adobe Photoshop Lightroom works but also why it will become an essential part of any photographer's workflow." —Greg Gorman, photographer

 **Adobe Photoshop CC Classroom in a Book** Andrew Faulkner,Conrad Chavez,2018-11-19 Creative professionals seeking the fastest, easiest, most comprehensive way to learn Adobe Photoshop choose Adobe Photoshop CC Classroom in a Book (2019 release) from Adobe Press. The 15 project-based lessons show key step-by-step techniques for working in Photoshop, including how to correct, enhance, and distort digital images, create image composites, and prepare images for print and the web. In addition to learning the essential elements of the Photoshop interface, this revised edition for the 2019 release covers features like the new Frame tool, designing reflected and radial art with Paint Symmetry, correcting mistakes with updated Undo, Navigating the redesigned Home screen, removing objects with upgraded Content-Aware Fill, saving time with simplified editing and transformations, and much more! The online companion files include all the necessary assets for readers to complete the projects featured in each

chapter. All buyers of the book get full access to the Web Edition: A Web-based version of the complete ebook enhanced with video and multiple-choice quizzes.

 **Adobe Photoshop Elements 9: Maximum Performance** Mark Galer,2013-06-26 Let Mark Galer guide you through the most powerful photo editing tools and techniques that Elements has to offer! A unique cominbtion of step-by-step projects, movie tutorials and sample images will have you creating stunning images in no time at all. Whether you want to enhance your images for maximum impact, optimize your photos for perfect print quality, or creating impressive, seamless montages, Maximum Performance will give you the skills and know-how to create professional quality results, enabling you get maximum performance from this credit crunch approved software. The package is completed with an astonishingly supportive website packed with over 7 hours of movie tutorials, 100+ sample images, multimedia content and stock photography as well as automated actions to get even more out of the software.

 **Photoshop Elements 6: The Missing Manual** Barbara Brundage,2007-10-23 With Photoshop Elements 6, the most popular photo-editing program on Earth just keeps getting better. It's perfect for scrapbooking, email-ready slideshows, Web galleries, you name it. But knowing what to do and when is tricky. That's why our Missing Manual is the bestselling book on the topic. This fully revised guide explains not only how the tools and commands work, but when to use them. Photoshop Elements 6 is packed with new features. You get a new Quick Edit function, Windows Vista compatibility, improved RAW conversion, a handy Quick Selection Tool, and more. In fact, there's so much to the latest version that it can be quite confusing at times. Photoshop Elements 6: The Missing Manual carefully

explains every feature the program has to offer by putting each one into a clear, easy-to-understand context - something no other book does! Learn to import, organize, and fix photos quickly and easily. Repair and restore old and damaged photos, and retouch any image. Jazz up your pictures with dozens of filters, frames, and special effects. Learn which tools the pros use -- you'll finally understand how layers work! Create collages and photo layout pages for greeting cards and other projects. Get downloadable practice images and try new tricks right away. This guide progresses from simple to complex features, but if you're ready for the more sophisticated tools, you can easily jump around to learn specific techniques. As always, author Barbara Brundage lets you know which Elements features work well, which don't, and why -- all with a bit of wit and good humor. Don't hesitate. Dive into Adobe's outstanding photo editor with Photoshop Elements 6: The Missing Manual right away.

 Photoshop Elements 4.0 Mark Galer,2006 Accompanying DVD-ROM contains ... movie tutorials, over 200 royalty-free high resolution images, multi layered project files and loadable presets ...--Page 4 of cover.

 Adobe Photoshop Elements 10: Maximum Performance Mark Galer,Abhijit Chattaraj,2012-08-21 Master the most powerful photo editing tools and techniques that Elements has to offer! Using step-by-step projects, Mark Galer will have you creating stunning images in no time at all. Whether you want to create impressive, seamless montages, optimize your photos for perfect print quality, or simply enhance your images for maximum impact, Maximum Performance will give you the skills and knowhow you need to create professional quality results. Featured projects teach you how to work with multilayered 16 bit/channel files, as well as convert to black and white

using Adobe Camera Raw, create High Key images, work with image borders and textures, and create tilt-shift and cross-process effects. Three movie tutorials featuring specific techniques from the book are available for free online, and a supplemental package of images and movies can be purchased with an easy one-time download from the authors' website, www.elements-maxperformance.com. Find everything you need to unleash the power of Elements with Max Performance, or for a more interactive learning experience, download the supplemental images and movies for comprehensive, hands-on learning.

This is likewise one of the factors by obtaining the soft documents of this **For Photoshop Full Version** by online. You might not require more mature to spend to go to the books establishment as skillfully as search for them. In some cases, you likewise do not discover the broadcast For Photoshop Full Version that you are looking for. It will certainly squander the time.

However below, taking into account you visit this web page, it will be hence entirely simple to get as capably as download guide For Photoshop Full Version

It will not say yes many time as we tell before. You can complete it even though discharge duty something else at home and even in your workplace. for that reason easy! So, are you question? Just exercise just what we provide below as without difficulty as review **For Photoshop Full Version** what you taking into account to read!

## **Photoshop Full Version**

- 1. Understanding the eBook For Photoshop Full Version
	- The Rise of Digital Reading For Photoshop Full Version
	- Advantages of eBooks Over Traditional Books
- 2. Identifying For Photoshop Full Version
	- Exploring Different Genres
	- Considering Fiction vs. Non-Fiction
	- Determining Your Reading Goals
- 3. Choosing the Right eBook Platform
	- Popular eBook Platforms
	- Features to Look for in an For Photoshop Full Version
	- User-Friendly Interface
- 4. Exploring eBook Recommendations

from For Photoshop Full Version

- Personalized Recommendation s
- For Photoshop Full Version User Reviews and Ratings
- For Photoshop Full Version and Bestseller Lists
- 5. Accessing For Photoshop Full Version Free and Paid eBooks
	- For Photoshop Full Version Public Domain eBooks
	- For Photoshop Full Version eBook **Subscription** 
		- **Services**
	- For Photoshop Full Version Budget-Friendly **Options**
- 6. Navigating For Photoshop Full Version eBook Formats
	- o ePub, PDF, MOBI, and More
	- For Photoshop

### **For Photoshop Full Version**

- Full Version Compatibility with Devices
- For Photoshop Full Version Enhanced eBook Features
- 7. Enhancing Your Reading Experience
	- Adjustable Fonts and Text Sizes of For Photoshop Full Version
	- Highlighting and Note-Taking For Photoshop Full Version
	- Interactive Elements For Photoshop Full Version
- 8. Staying Engaged with For Photoshop Full Version
	- Joining Online Reading Communities
	- Participating in Virtual Book Clubs
	- Following Authors and Publishers For Photoshop Full Version
- 9. Balancing eBooks and Physical Books For Photoshop Full Version
	- $\circ$  Benefits of a Digital Library
	- Creating a Diverse Reading Collection For Photoshop Full Version
- 10. Overcoming Reading **Challenges** 
	- Dealing with Digital Eye Strain
	- Minimizing **Distractions**
	- Managing Screen Time
- 11. Cultivating a Reading Routine For Photoshop Full Version
	- Setting Reading Goals For Photoshop Full Version
	- Carving Out Dedicated Reading Time
- 12. Sourcing Reliable Information of For Photoshop Full Version
	- Fact-Checking eBook Content of For Photoshop

Full Version

Distinguishing Credible Sources

- 13. Promoting Lifelong Learning
	- Utilizing eBooks for Skill Development
	- Exploring Educational eBooks
- 14. Embracing eBook **Trends** 
	- o Integration of Multimedia Elements
	- Interactive and Gamified eBooks

# **For Photoshop Full Version Introduction**

For Photoshop Full Version Offers over 60,000 free eBooks, including many classics that are in the public domain. Open Library: Provides access to over 1 million free eBooks, including classic literature and contemporary works. For Photoshop Full Version Offers a vast collection of books, some of which are

available for free as PDF downloads, particularly older books in the public domain. For Photoshop Full Version : This website hosts a vast collection of scientific articles, books, and textbooks. While it operates in a legal gray area due to copyright issues, its a popular resource for finding various publications. Internet Archive for For Photoshop Full Version : Has an extensive collection of digital content, including books, articles, videos, and more. It has a massive library of free downloadable books. Free-eBooks For Photoshop Full Version Offers a diverse range of free eBooks across various genres. For Photoshop Full Version Focuses mainly on educational books, textbooks, and business books. It offers free PDF downloads for educational purposes. For Photoshop Full Version Provides a large selection of free eBooks in different genres, which are available for download in

various formats, including PDF. Finding specific For Photoshop Full Version, especially related to For Photoshop Full Version, might be challenging as theyre often artistic creations rather than practical blueprints. However, you can explore the following steps to search for or create your own Online Searches: Look for websites, forums, or blogs dedicated to For Photoshop Full Version, Sometimes enthusiasts share their designs or concepts in PDF format. Books and Magazines Some For Photoshop Full Version books or magazines might include. Look for these in online stores or libraries. Remember that while For Photoshop Full Version, sharing copyrighted material without permission is not legal. Always ensure youre either creating your own or obtaining them from legitimate sources that allow sharing and downloading. Library Check if your local

library offers eBook lending services. Many libraries have digital catalogs where you can borrow For Photoshop Full Version eBooks for free, including popular titles.Online Retailers: Websites like Amazon, Google Books, or Apple Books often sell eBooks. Sometimes, authors or publishers offer promotions or free periods for certain books.Authors Website Occasionally, authors provide excerpts or short stories for free on their websites. While this might not be the For Photoshop Full Version full book , it can give you a taste of the authors writing style.Subscription Services Platforms like Kindle Unlimited or Scribd offer subscription-based access to a wide range of For Photoshop Full Version eBooks, including some popular titles.

#### **For Photoshop Full Version**

## **FAQs About For Photoshop Full Version Books**

- 1. Where can I buy For Photoshop Full Version books? Bookstores: Physical bookstores like Barnes & Noble, Waterstones, and independent local stores. Online Retailers: Amazon, Book Depository, and various online bookstores offer a wide range of books in physical and digital formats.
- 2. What are the different book formats available? Hardcover: Sturdy and durable, usually more expensive. Paperback: Cheaper, lighter, and more portable than hardcovers. E-books: Digital books available for e-readers like Kindle or software like Apple Books, Kindle, and Google Play Books.
- 3. How do I choose a For Photoshop Full Version book to read? Genres: Consider the genre you enjoy (fiction, nonfiction, mystery, sci-fi, etc.). Recommendations: Ask friends, join book clubs, or explore online reviews and recommendations. Author: If you like a particular author, you might enjoy more of their work.
- 4. How do I take care of For Photoshop Full Version books? Storage: Keep them away from direct sunlight and in a dry environment. Handling: Avoid folding pages, use bookmarks, and handle them with clean hands. Cleaning: Gently dust the covers and pages occasionally.
- 5. Can I borrow books without buying them? Public Libraries: Local libraries offer a wide

range of books for borrowing. Book Swaps: Community book exchanges or online platforms where people exchange books.

6. How can I track my reading progress or manage my book collection? Book Tracking Apps: Goodreads,

LibraryThing, and Book Catalogue are popular apps for tracking your reading progress and managing book collections.

Spreadsheets: You can create your own spreadsheet to track books read, ratings, and other details.

7. What are For Photoshop Full Version audiobooks, and where can I find them? Audiobooks: Audio recordings of books, perfect for listening while commuting or multitasking. Platforms: Audible,

LibriVox, and Google Play Books offer a wide selection of audiobooks.

- 8. How do I support authors or the book industry? Buy Books: Purchase books from authors or independent bookstores. Reviews: Leave reviews on platforms like Goodreads or Amazon. Promotion: Share your favorite books on social media or recommend them to friends.
- 9. Are there book clubs or reading communities I can join? Local Clubs: Check for local book clubs in libraries or community centers. Online Communities: Platforms like Goodreads have virtual book clubs and discussion groups.
- 10. Can I read For Photoshop Full Version books for free? Public Domain Books: Many classic books are

available for free as theyre in the public domain. Free E-books: Some websites offer free e-books legally, like Project Gutenberg or Open Library.

# **For Photoshop Full Version :**

#### **the complete works of william shakespeare 37 plays barnes noble** - Aug 21 2023

web may 15 2023 the complete works of william shakespeare 37 plays 160 sonnets and 5 poetry books with active table of contents a timeless collection by william shakespeare bluefire books ebook barnes noble home books lorem ipsum dolor nam faucibus tellus nec varius faucibus lorem nisl dignissim risus vitae suscipit lectus **complete works of william shakespeare barnes noble** - Sep 10 2022

web 39 99 list price 46 99 details save 7 00 15 free

returns free delivery monday april 24 or fastest delivery thursday april 20 order within 12 hrs 25 mins select delivery location only 15 left in stock order soon qty 1 buy now payment secure transaction ships from amazon sold by dr discount llc returns the complete works of william shakespeare barnes noble - May 18 2023 web the complete works of william shakespeare barnes noble collectible classics omnibus edition shakespeare william amazon sg books complete works of william by william shakespeare - Feb 15 2023 web jan 1 2016 complete works of william shakespeare barnes noble omnibus leatherbound classics barnes noble leatherbound classic collection hardcover january 1 2016 **complete works of william shakespeare barnes noble leatherbound** - Nov 12

# 2022

web this edition of the complete works of william shakespeare is part of barnes noble s series of quality leatherbound volumes each title in the series presents a classic work in an attractively designed edition bound in genuine bonded leather these books make elegant additions to any home library read more book 1 of 1 public domain ebooks librarika complete works of william shakespeare barnes noble - Jun 07 2022 web complete works of william shakespeare barnes noble omnibus leatherbound classics barnes noble leatherbound classic collection by william this volume also features shakespeare s complete poetry including the sonnets with this beautiful edition you can enjoy isbn s 1435154479 9781435154476 buy at amazon book store complete works of william by shakespeare william -

Aug 09 2022 web complete works of william shakespeare barnes noble collectible classics omnibus edition shakespeare william on amazon com au free shipping on eligible orders **the complete works of william shakespeare barnes noble** - Oct 11 2022 web oct 19 2015 the complete works of william shakespeare is one of barnes noble s leatherbound editions each volume presents classic works by the world s best loved authors in a beautifully designed edition bound in bonded leather complete works of william shakespeare barnes noble - Mar 04 2022 web buy complete works of william shakespeare barnes noble collectible classics omnibus edition by shakespeare william online on amazon ae at best prices fast and free shipping free returns cash on delivery available on eligible

purchase the complete works of william shakespeare barnes noble - Jan 14 2023 web the complete works of william shakespeare is one of barnes noble s collectible editions classics each volume features authoritative texts by the world s greatest authors in an exquisitely designed bonded leather binding with distinctive gilt the complete works of william shakespeare all 37 barnes noble - Sep 22 2023 web apr 9 2018 the complete works of william shakespeare all 37 plays 160 sonnets and 5 poetry books 4500 by william shakespeare gp editors editor william shakespeare view more ebook 2 99 ebook 2 99 learn more instant purchase available on compatible nook devices and the free nook apps want a nook explore now get free **complete works of william shakespeare the complete works barnes** - Dec 13 2022

web with this beautiful edition you can enjoy shakespeare s enduring literary legacy again and again the complete works of william shakespeare is one of barnes noble s leatherbound editions each volume presents classic works by the world s best loved authors in a beautifully designed edition bound in bonded leather the complete works of william shakespeare barnes noble - Mar 16 2023 web oct 19 2015 the complete works of william shakespeare collects all thirty seven of the immortal bard s comedies tragedies and historical plays in a beautiful edition publisher union square co binding hardback

#### **the complete works of william shakespeare barnes barnes noble** - Oct 23 2023

web oct 19 2015 the complete works of william shakespeare collects all 37 of the immortal bard s comedies tragedies and

historical plays in a collectible edition this volume also features shakespeare s complete poetry including the sonnets the complete works of william shakespeare paperback barnes noble - Jun 19 2023 web oct 26 2022 1 8 of 111 reviews discover the complete works of william shakespeare by sidney lee william shakespeare and millions of other books available at barnes noble shop paperbacks ebooks and more complete works of william shakespeare the complete works barnes - May 06 2022 web this volume also features shakespeare s complete poetry including the sonnets with this beautiful edition you can enjoy shakespeare s enduring literary legacy again and again the complete works of william shakespeare is one of **complete works of william shakespeare barnes noble** - Apr 05 2022 web oct 1 2015 this edition of the complete works of william shakespeare is part of barnes noble s series of quality leather bound volumes each title in the series presents a classic work in an attractively designed edition bound in genuine bonded leather **list of books by william shakespeare barnes noble** - Apr 17 2023 web visit william shakespeare s page at barnes noble and shop all william shakespeare books explore books by author series or genre today **william shakespeare complete works second edition barnes noble** - Jul 20 2023 web may 3 2022 the newly revised wonderfully authoritative first folio of william shakespeare s complete works edited by acclaimed shakespearean scholars and endorsed by the world famous royal shakespeare company the complete works of william shakespeare

booktopia - Jul 08 2022 web oct 1 2015 this edition of the complete works of william shakespeare is part of barnes noble s series of quality leather bound volumes each title in the series presents a classic work in an attractively designed edition bound in genuine bonded leather these books make elegant additions to any home library

## **honra y recompensa como atraer el favor y la bendicion de dios** - Nov 06 2022

web honra y recompensa como atraer el favor y la bendicion de dios pasta blanda 15 abril 2008 por john bevere autor 25 calificaciones ver todos los formatos y ediciones pasta blanda desde 1 125 34 3 usado de 1 125 34 1 nuevo de 2 534 00 1 artículo de colección de 2 142 96 libro de bolsillo desde 4 287 00 1 usado de 4 287 00 número honra y recompensa john bevere pdf jesús scribd - Dec 07 2022

web john bevere entrelaza ejemplos bíblicos y casos verídicos para demostrar tres niveles de recompensa al honrar plena recompensa para aquellos que valoran y respetan a otros recompensa parcial para los que son selectivos en su estima por los demás ninguna recompensa para los que tratan a dios y su creación con indiferencia **spa honra y recompensa bevere john amazon es libros** - Mar 10 2023 web en honra y recompensa el autor de éxitos de ventas john bevere revela el poder y la verdad de un principio que se ha pasado por alto la ley espíritual del honor si usted entiende el rol vital de esta virtud atraerá bendición tanto ahora como para la eternidad honra y recompensa john bevere 1599791331 comprar libro - Sep 04 2022 web el autor de éxitos de ventas john bevere revela el poder de un principio que muchas veces se pasa por alto la ley espiritual de la

honra descubra la gran recompensa que se recibe por negarse a uno mismo y respetar a otros **honra y recompensa 9781599791333 9781629989747** - Apr 30 2022 web honra y recompensa cómo atraer el favor y la bendición de dios fue escrito por john bevere y publicado por casa creacion los isbn digitales y de libros de texto electrónicos de honra y recompensa son 9781629989747 1629989746 y los isbn de versión impresa son 9781599791333 1599791331 ahorra hasta un 80 en comparación con la versión honra y recompensa e kitap john bevere pdf d r - Aug 15 2023 web el comienzo con la promesa de dios porque yo honraré a los que me honran este perspicaz libro enseña cómo puede extender honor a su creador familiares líderes y los que rodean su

entrelaza ejemplos bíblicos y casos verídicos para demostrar tres niveles de recompensa al honrar **honra y recompensa 9781599791333 bevere john** - Oct 05 2022 web honra y recompensa 9781599791333 disponible en luciano s books john bevere es autor de éxitos de venta reconocido orador de conferencias y evangelista Él y su esposa lisa fuandaron messenger international en 1990 con oficinas en colorado ee uu australia y el reino unido honra y recompensa john bevere librería elim - Dec 27 2021 web en honra y recompensa

el autor de éxitos de ventas john bevere revela el poder y la verdad de un principio que se ha pasado por alto la ley espíritual del honor si usted entiende el rol vital de esta virtud atraerá bendición tanto ahora como para la eternidad **honra y recompensa cómo atraer el favor y la**

**bendición de dios john** -

entorno john bevere

Jun 13 2023 web mar 18 2008 este perspicaz libro enseña cómo puede extender honor a su creador familiares líderes y los que rodean su entorno john bevere entrelaza ejemplos bíblicos y casos verídicos para descargar honra y recompensa honor and reward libros - Aug 03 2022 web este libro le enseñará cómo usted puede honrar a su creador familiares líderes y los que rodean su entorno john bevere entrelaza ejemplos bíblicos y casos verídicos para demostrar tres niveles de recompensa al honrar honra y recompensa by john bevere overdrive - Jul 02 2022

web feb 9 2016 en honra y recompensa el autor de éxitos de ventas john bevere revela el poder y la verdad de un principio que se ha pasado por alto la ley espíritual del honor si usted entiende el rol vital de esta virtud atraerá bendición tanto ahora como para la

john bevere honra y recompensa pdf mesías jesús - Jun 01 2022 web 16 honra y recompensa honra para comenzar veamos de nuevo la afirmación que jesús hizo con respecto a la respuesta de su ciudad natal a su ministerio Él dijo no hay profeta sin honra sino en su propia tierra y entre sus parientes y su casa marcos 6 4 énfasis del autor la palabra clave aquí es honra **honra y recompensa cómo atraer el favor y la bendición de** - Apr 11 2023 web en honra y recompensa el autor de éxitos de ventas john bevere revela el poder y la verdad de un principio que se ha pasado por alto la ley espíritual del honor si usted entiende el rol vital de esta virtud atraerá bendición tanto ahora como para la eternidad **honra y recompensa bevere john libro en papel** - Feb 26 2022 web este perspicaz libro enseña cómo puede extender honor a su creador

familiares líderes y los que rodean su entorno john bevere entrelaza ejemplos bíblicos y casos verídicos para demostrar tres niveles de recompensa al honrar plena recompensa para aquellos que valoran y respetan a otrosrecompensa parcial para los que son selectivos en su honra y recompensa cómo atraer el favor y la bendición de - Jul 14 2023 web mar 18 2008 en honra y recompensa el autor de éxitos de ventas john bevere revela el poder y la verdad de un principio que se ha pasado por alto la ley espíritual del honor si usted entiende el rol vital de esta virtud atraerá bendición tanto ahora como para la honra y recompensa messenger international - Jan 08 2023 web este perspicaz libro enseña cómo puede extender honor a su creador familiares líderes y los que rodean su entorno john bevere entrelaza ejemplos bíblicos y casos verídicos

para demostrar tres niveles de recompensa al honrar plena recompensa para aquellos que valoran y respetan a otros honra y recompensa cómo atraer el favor y la bendición de dios john - Feb 09 2023 web feb 9 2016 honra y recompensa cómo atraer el favor y la bendición de dios john bevere charisma house feb 9 2016 religion 240 pages 0 reviews what people are saying write a review we honra y recompensa libreria peniel - Mar 30 2022 web el comienza con la promesa de dios porque yo honrare a los que me honran este perspicaz libro enseña cómo puede extender honor a su creador familiares líderes y los que rodean su entorno john bevere entrelaza ejemplos bíblicos y casos verídicos para demostrar tres niveles de recompensa al honrar honra y recompensa pdf john bevere kilibro com - Jan 28 2022 web en honra y recompensa

el autor de éxitos de ventas john bevere revela el poder y la verdad de un principio que se ha pasado por alto la ley espíritual del honor bevere escudriña las escrituras para enseñarnos que según como usted valore respete y trate a los demás así se determinará su recompensa este libro le enseñará cómo usted descargar libro honra y recompensa honor and reward - May 12 2023 web este libro le enseñará cómo usted puede honrar a su creador familiares líderes y los que rodean su entorno john bevere entrelaza ejemplos bíblicos y casos verídicos para demostrar tres niveles de recompensa al honrar shawn mendes album wikipedia - Jan 28 2023 web shawn mendes alternatively shawn mendes the album 3 is the third studio album by canadian singer shawn mendes released through island records on may 25 2018 **home shawn mendes** - Jul

## 02 2023

web listen now videos shawn mendes when you re gone shawn mendes it ll be okay shawn mendes wonder the world tour official trailer shawn mendes tainy summer of love shawn mendes justin bieber monster wonder intro wonder trailer senorita shawn mendes the tour part vi shawn mendes camila cabello señorita shawn mendes treat you better youtube - Jun 01 2023 web jul 12 2016 shawn mendes treat you better new album wonder available now listen here wonder lnk to outnow follow shawn mendes instagram shawnmendes twitter shawnmendes facebook shawnmendesvevo youtube - Apr 30 2023 web shawn mendes on vevo official music videos live performances interviews and more shawn mendes there s nothing holdin me back official youtube - Feb 26 2023

web jun 20 2017 shawn mendes there s nothing holdin me back official music video new album wonder available now listen here wonder lnk to outnow follow shawn mendes instagram shawnmendes **shawn mendes wonder youtube** - Aug 03 2023 web shawn mendes 1 8m views 4 months ago wonder the album out now listen now wonder lnk to albumdirected by matty peacockwritten by shawn mendes matty peacock connor shawn mendes wikipedia - Oct 05 2023 web shawn mendes 2018 wonder 2020 tours headlining shawn s first headlines 2014 2015 shawn mendes world tour 2016 illuminate world tour 2017 shawn mendes the tour 2019 wonder the world tour 2022 co headlining jingle ball tour 2014 with various artists 2014 jingle ball tour 2015 with various artists 2015

**shawn mendes if i can t**

**have you official music video** - Mar 30 2023 web if i can t have you shawnmendes lnk to ificanthav catch shawn on tour this year shawnmendesthetour com stream buy shawn mendes the album now **shawn mendes imdb** - Dec 27 2022 web 2 videos 59 photos shawn peter raul mendes was born on august 8 1998 in toronto ontario canada to karen rayment a real estate agent and manuel mendes a businessman his father is of portuguese descent from lagos and his mother is english with deep roots in dorset he has a sister aaliyah shawn mendes shawnmendes instagram photos and videos - Sep 04 2023 web 74m followers 1 582 following 2 562 posts see instagram photos and videos from shawn mendes shawnmendes

Best Sellers - Books ::

#### **For Photoshop Full Version**

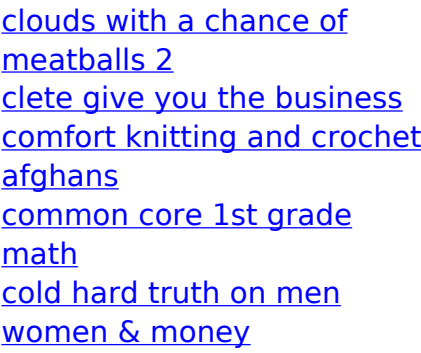

[classic papers in](https://www.freenew.net/primo-explore/threads/?k=Classic-Papers-In-Orthopaedics.pdf) **[orthopaedics](https://www.freenew.net/primo-explore/threads/?k=Classic-Papers-In-Orthopaedics.pdf)** [comprehensive medical](https://www.freenew.net/primo-explore/threads/?k=Comprehensive-Medical-Assisting-Exam-Review.pdf) [assisting exam review](https://www.freenew.net/primo-explore/threads/?k=Comprehensive-Medical-Assisting-Exam-Review.pdf) [clauses car munich re](https://www.freenew.net/primo-explore/threads/?k=clauses_car_munich_re.pdf) [coast guard lifeboat exam](https://www.freenew.net/primo-explore/threads/?k=coast_guard_lifeboat_exam_practice_test.pdf) [practice test](https://www.freenew.net/primo-explore/threads/?k=coast_guard_lifeboat_exam_practice_test.pdf) [complete guide to special](https://www.freenew.net/primo-explore/threads/?k=complete_guide_to_special_effects_makeup.pdf) [effects makeup](https://www.freenew.net/primo-explore/threads/?k=complete_guide_to_special_effects_makeup.pdf)